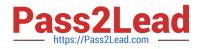

# MB-300<sup>Q&As</sup>

Microsoft Dynamics 365 Core Finance and Operations

## Pass Microsoft MB-300 Exam with 100% Guarantee

Free Download Real Questions & Answers **PDF** and **VCE** file from:

https://www.pass2lead.com/mb-300.html

100% Passing Guarantee 100% Money Back Assurance

Following Questions and Answers are all new published by Microsoft Official Exam Center

Instant Download After Purchase

100% Money Back Guarantee

😳 365 Days Free Update

800,000+ Satisfied Customers

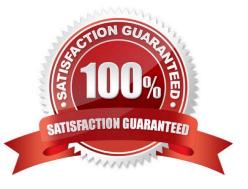

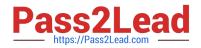

### **QUESTION 1**

You are a systems administrator for a Dynamics 365 for Finance and Operations environment.

You must notify the person responsible for deliveries that production could be delayed if deliveries are postponed.

You need to configure the alert.

What object should you configure the alert on?

- A. Inventory control
- B. Inventory location
- C. Purchase order
- D. Product
- Correct Answer: C

References: https://docs.microsoft.com/en-us/dynamics365/fin-ops-core/fin-ops/get-started/alerts-overview

#### **QUESTION 2**

#### SIMULATION

You are a functional consultant for Contoso Entertainment System USA (USMF).

The legal department plans to publish all legal terms to a website that has a URL of https://www.contoso.com/legalterms.html.

You need to ensure that USMF uses the website for legal terms.

To complete this task, sign in to the Dynamics 365 portal.

Correct Answer: explanation

1.

Navigate to the System parameters page and click Legal and Privacy.

2.

In the Legal Terms section, enter the URL: https://www.contoso.com/legalterms.html.

3.

Click Save to save the changes.

Reference: https://docs.microsoft.com/en-us/dynamics365/fin-ops-core/dev-itpro/sysadmin/legal-terms-privacy-statement

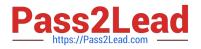

#### **QUESTION 3**

A company uses Dynamics 365 Supply Chain Management. You plan to create four model-driven apps to add additional capabilities.

You need to ensure that the apps can consume, share, and modify the same data.

What should you use?

- A. Lifecycle Services
- B. Master Data Services
- C. Common Data Service
- D. Power BI Service
- Correct Answer: C

Reference: https://docs.microsoft.com/en-us/powerapps/maker/data-platform/data-platform-intro

#### **QUESTION 4**

You set up Dynamics 365 for Finance and Operations.

Your organization will use email with the application.

You need to ensure that email will be sent using typical secure settings.

- What setting must be set up as specified?
- A. Specify if SSL is required is selected.
- B. Information rights management is enabled.
- C. In-place hold and Litigation hold are enabled.
- D. In-place eDiscovery is enabled.

Correct Answer: A

#### **QUESTION 5**

You are employed as a system administrator for your company\\'s Dynamics 365 Finance system.

You developed a work flow in your testing environment. However, when you move the workflow to the production environment, the workflow enters a wait state.

You have to get the workflow out of the wait state.

Which of the following actions should you take?

A. Configure the workflow as critical job.

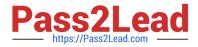

- B. Configure work item queues.
- C. Configure users for the workflow system.
- D. Configure the workflow execution account.
- Correct Answer: D

Reference: https://docs.microsoft.com/en-us/dynamicsax-2012/appuser-itpro/specify-the-workflow-execution-account

MB-300 PDF Dumps

MB-300 Practice Test

MB-300 Study Guide